# **Jakou TV na Hessovo plátno**

Květen 2017 Petr Novák (Ing, Ph.D.) / novakpe@labe.felk.cvut.cz

#### Obsah

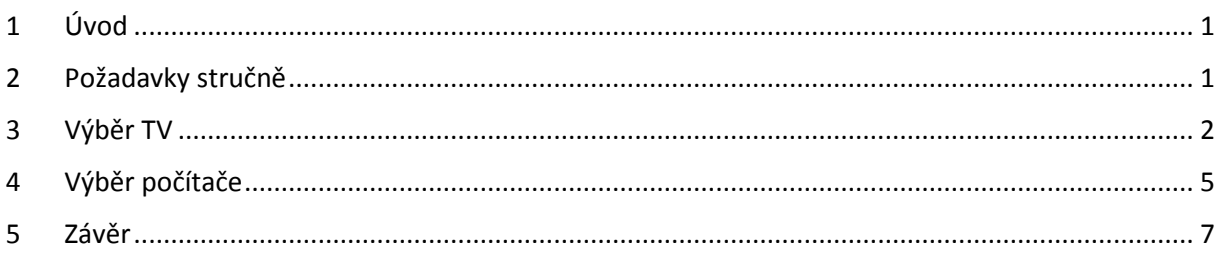

# <span id="page-0-0"></span>1 Úvod

Jelikož se technika stále vyvíjí, tak se rovněž mění možnosti její použití. Z tohoto důvodu některá doporučení, která byla platná před rokem, již nemusí být zcela platná dnes a již vůbec nemusí platit za rok. Z tohoto důvodu byl tedy přepracován text poskytující informace jakou TV je vhodné / dobré / dostačené pořídit například pro používání pro Hessovo plátno. Všechny zde uvedené informace jsou samozřejmě pouze "doporučení" a "rady". Skutečné rozhodnutí je na každém zvlášť. Zde obsažené informace jsou sestaveny zejména z těchto důvodů:

- Poskytnout základní informace pro vlastní rozhodnutí.
- Navrhnout řešení, které je dobrým kompromisem mezi cenou a užitkem.
- Zamezit zbytečnému utrácení za věci / schopnosti, které nebudou využity.
- Pořídit věc mající i dlouhodobější využití.

Je však třeba si uvědomit, že moje znalosti a informace nejsou "vševědoucí" a proto může samozřejmě existovat i lepší / levnější / snadnější řešení, o kterém nevím. Další text je rozdělen na tyto části:

- Požadavky Náročnost používaných aplikací.
- TV Parametry a doporučení pro pořízení a nastavení TV.
- Počítač Parametry a doporučení pro pořízení a nastavení počítače.

Další text není pouze doporučením co pořídit, ale snaží se rovněž aspoň "obecně" vysvětlit proč toto pořídit. Popis některých věcí není zrovna snadný, protože jde o využití skutečně sofistikované techniky (i když je to pouze TV a počítač).

Pokud máte nějakou TV a máte s ní dobrou zkušenost, tak mi prosím napište (typ a počítač) a já tuto informaci zařadím do seznamu na konec textu.

# <span id="page-0-1"></span>2 Požadavky stručně

Požadavky na aplikaci jako je Hessovo plátno lze shrnout stručně následovně:

- Není požadován v podstatě žádný výpočetní výkon na použitý počítač. Aplikace nic nepočítá, pouze zobrazuje scénu, na které se pohybují dva (barevné) body.
- Aplikace je vytvořena v celkem efektivním programovém prostředí (nejsou to HTML stránky nebo JAVA) a tedy vyžaduje pouze minimální výkon procesoru a rovněž má minimální nároky na paměť pro svůj běh.
- Při zobrazení je však vyžadována / potřeba "co největší zobrazovací plochy" a toto může být (jediným) náročnějším požadavkem. Čím větší plocha pro zobrazení, tím je více obrazových bodů a tím i větší náročnost na vytvoření (řekněme) plynulého obrazu. Počítač většinou aktualizuje vždy celý obraz najednou (stručně řečeno). Při pomalém zobrazování může tedy dojít k zasekávání / trhání se obrazu.
- Velká plocha je nutná nejen k zobrazení plochy pro HS, ale ještě i pro zachycení úchylky pacienta. Na TV o velikosti 47" (120cm) je nahoře a dole velmi málo místa (skoro žádné) pro zachycení případné úchylky pacienta. Proto TV s úhlopříčkou 49" (125cm) nebo 50" (127cm) jsou mnohem vhodnější.

Je třeba si uvědomit, že aplikace jako je Hessovo plátno je určena pro poněkud "speciální" použití a mohou tedy pro ni být poněkud "speciální" nároky. V podstatě jediným speciálním požadavkem je velká plocha na zobrazení, tak bude další popis začínat právě výběrem TV.

# <span id="page-1-0"></span>3 Výběr TV

Pro TV platí v první řadě pravidlo: "pořizovat TV s co největší úhlopříčkou". Minimálně 47" (palců), tedy 120cm. Osobně bych doporučil poněkud větší TV a to 49" (125cm), nebo 50" (127cm). Vzhledem ke stále klesající ceně lze velmi vhodně doporučit i 55" (138cm). Dále větší úhlopříčka v tomto směru již nepřináší nic podstatného.

Se zvětšující se úhlopříčkou TV vzniká jeden podstatný problém. Ještě nedávno byly vrcholem vývoje TV s rozlišením FullHD (1920x1080 bodů). Je však třeba si uvědomit že FullHD rozlišení máte velmi často i na svém monitoru o uhlopříčce 24" (60cm). Obraz na TV je však minimálně 2x vetší v každém směru (horizontálně i vertikálně). Tím je tedy obraz samozřejmě minimálně 2x hrubější při stejném počtu obrazových bodů (obrazové body jsou minimálně 2x větší) což není zcela vhodné.

V současné době jsou stále více dostupné TV s rozlišením UltraHD (3840x2160 bodů) a to za cenu TV s FullHD (dáno jejich stále početnějším prodejem). Z tohoto důvodu velmi doporučuji pořizovat TV s rozlišením UltraHD (3840x2160 bodů).

Každá TV dnes obsahuje vstup nazvaný "HDMI". <sup>`</sup>A často těchto vstupů obsahuje i několik (3 až 5) a to i z různých stran (zadní a boční).

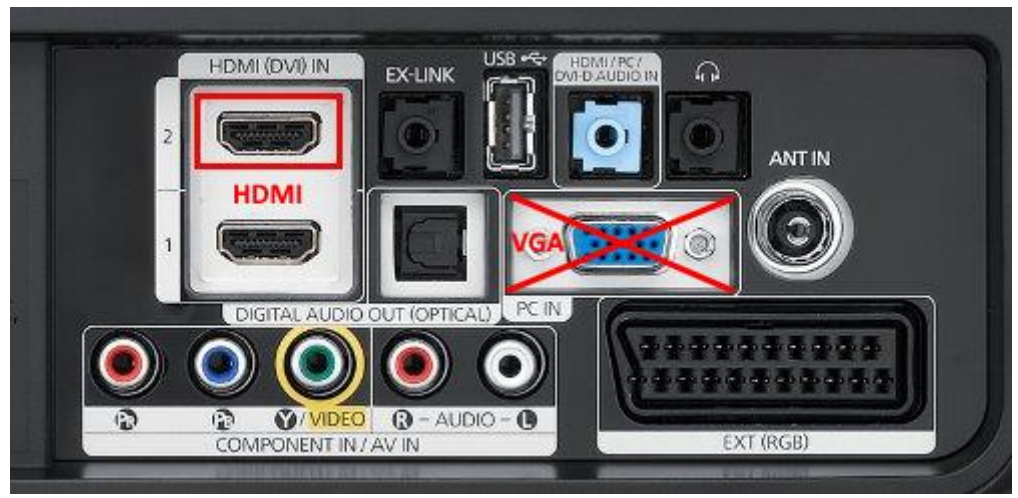

Zadní panel TV se vstupme HDMI (používat) a VGA (nepoužívat).

Počítač se bude s TV propojovat zásadně a pouze vstupem nazvaným HDMI. Pokud TV obsahuje i vstup VGA (často obsahuje), tak propojení tímto vstupem nedoporučuji vůbec používat. Při použití propojení VGA a rozlišení FullHD bude obraz velmi pravděpodobně neostrý a rozlišení UltraHD v podstatě nebude možno (zřejmě vůbec) zapnout / dosáhnout.

Jednotlivé TV se rovněž značně liší cenou. Tuto cenu udávají hlavně tři faktory:

- Novinka Vůbec nekupovat novinky. K tomuto není žádný důvod.
- Obrazová frekvence a zpracování. Pokud koupíte TV obnovovací s frekvencí 50Hz tak bude postačující. Doporučil bych však 100Hz. Dále vyšší snímková frekvence nemá význam, nevyužijete ji.
- Dodateční funkce (multimediální funkce / internet / přehrávání filmů / vylepšení obrazu). Nic z tohoto nevyužije a proto toto nemá žádný význam.
- Nebát se výprodejových typů pokud splňují zde uvedené parametry. TV, která neobsahuje nejnovější DVB tuner je zlevněné, ideální, DVB tuner nebudete potřebovat.

Z tohoto by se dal vyvodit závěr "pořídit co možná nejnovější typ / řadu TV, avšak neobsahující žádnou dodatečnou (multimediální) funkci". Pozor na skutečnost, že prodejce vás bude přesvědčovat o nutnosti těchto funkcí, opravdu je nepotřebujete.

Jakou značku? Toto skutečně je velký problém, každý má nějakou značku oblíbenou. Ať se to zdá divné, tak ne každá TV zobrazí obraz z počítače zcela správně. Někdy je obraz na TV větší (až za okraj TV) nebo naopak menší (na TV jsou černé okraje).

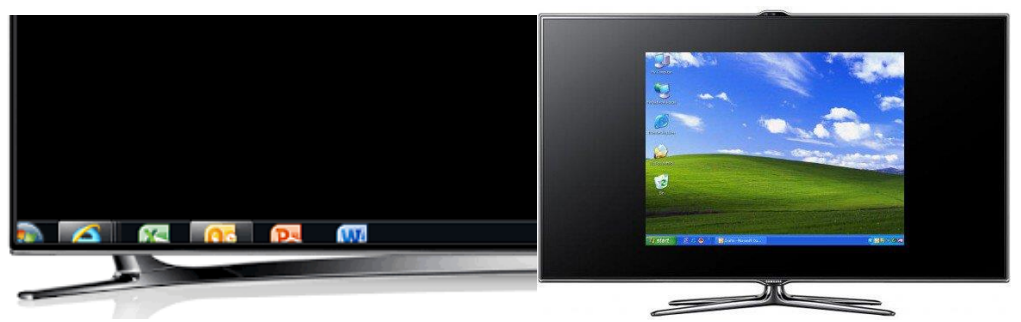

Obraz je větší na TV (vlevo), obraz je menší na TV (vpravo).

Abych se přiznal, tak nevím jak je toto možné, když jde o digitální propojení a PC si z TV zjistí její rozlišení automaticky. V tomto případě je nutno vstoupit do nastavení TV a tak experimentovat (skutečně). Nastavit různé režimy jako "16:9" / Originál / Auto / ... Někdy je toto experimentování skutečně dlouhé a ne vždy vede k cíli (opravdu nevím proč). Mohu pouze konstatovat, že mám velmi dobré zkušenosti s TV od LG. TV od LG obsahují v nastaveni funkci nazvanou "Pouze Scan" (Just Scan) a při jejím zapnutí je obraz vždy dobře umístěný (zde ani položka "Original" obraz nespraví).

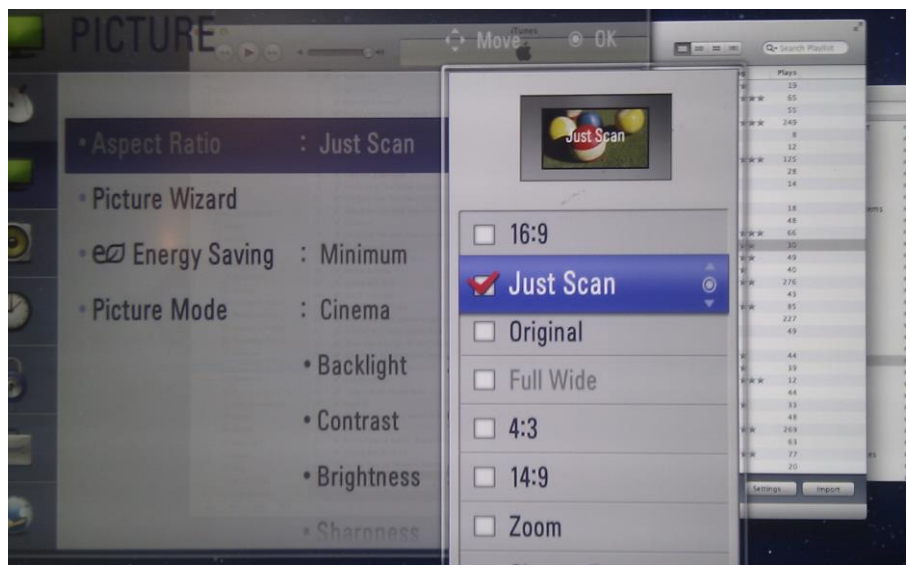

Funkce "Pouze Scan" u TV od LG.

U jiné TV může mít tato funkce zcela jiný název, nebo tuto funkci TV nemusí obsahovat, a přesto může obraz umístit správně (zcela automaticky). Některé TV obsahují nastavení šířky a výšky obrazu a lze takto obraz správně upravit. Pokud na TV není obraz správný přes všechny pokusy / experimenty, tak nezbývá než otevřít nastavení grafické karty v počítači a experimentovat tam (to již není tak snadné a ne každé PC toto umožňuje). Jediné co lze dobře doporučit, tak pořídit počítač / notebook a jít do obchodu a TV vyzkoušet (případně včas vrátit pro neúspěch, pozor na skutečnost že zboží koupené na firmu ne vždy lze vrátit).

Při nastavení TV musí být obraz rovněž ostrý, tím se lze přesvědčit, zda TV obraz zobrazuje skutečně správně. Pustit například malování, udělat nejtenčí čáru a klidně lupou skontrovat zda je obraz skutečně ostrý (zda obrazové body z počítače právně sedí na obrazové body TV).

Po rozhlídnutí se po WWW jsem našel tyto TV, které bych podle parametrů doporučil. Upozorňuji, že jsem tyto TV nezkoušel, takže nevím určitě, zda bude snadné nastavit správný obraz z počítače:

- LG 49UH603V (123cm) UltraHD CZC 14tis (květen 2017)
- LG 49UH6107 (123cm) UltraHD CZC 14tis (květen 2017)
- LG 49UH6207 (123cm) IPS UltraHD CZC 14.5tis (květen 2017)
- LG 49UH6507 (123cm) IPS UltraHD CZC 17tis (květen 2017)
- LG 55UH605V (139cm) UltraHD CZC 17tis (květen 2017)
- LG 55UH6157 (139cm) UltraHD CZC 17tis (květen 2017)
- LG 55UH6507 (139cm) IPS UltraHD CZC 21tis (květen 2017)

Poznámky:

- IPS je technologie monitorů a tudíž TV s IPS mají velmi ostrý obraz, hlavně pro počítače.
- U LG čísla končící XXXX jsou novější modely a XXX jsou starší modely (jak mi bylo řečeno).
- Velmi pěkný obraz mají Philips a Sharp, ale nemám s nimi žádné zkušenosti.

Shrnutí / výsledek:

- TV s úhlopříčkou minimálně 49" (125cm), nebo 50" (127cm). Vzhledem ke stále klesající ceně lze velmi vhodně doporučit i 55" (138cm).
- Rozlišení raději UltraHD (3840x2160 bodů).
- Nepořizovat TV zbytečně obsahující jakékoli multimediální funkce / internet / přehrávání filmů / vylepšení obrazu, protože nic z tohoto nebude potřeba.
- Pokud TV poskytuje 100Hz obraz, tak zcela dostačující. Vyšší čísla jsou často marketinkové finty.

#### <span id="page-4-0"></span>4 Výběr počítače

Nejprve je nutno zopakovat, že je vždy potřeba propojovat TV s počítačem pomocí "digitálního" kabelu / propojení. Tedy pomocí kabelu nazvaného "HDMI". Každá TV obsahuje HDMI vstup (často i několik). Starší počítače však ne vždy obsahujíc HDMI konektor / výstup. V žádném případě nepoužívat propojení nazvané VGA.

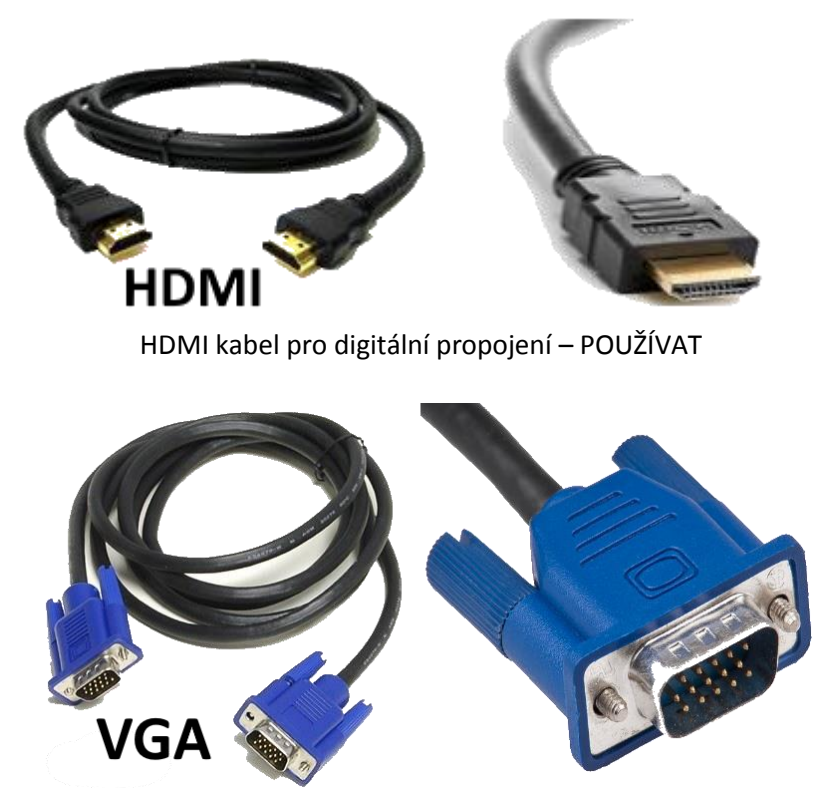

VGA kabel pro analogové propojení – NEPOUŽÍVAT

Pokud použijete TV s rozlišením FullHD (1920x1080 bodů) nejsou na počítač kladeny v podstatě žádné nároky. Každý počítač (i pár let starý) s HDMI výstupem tuto TV zvládne. Není potřeba ani žádná dodatečná / dedikovaná grafická karta. Grafické karty obsažené v dnešním novějších procesorech typu I3/I5/I7 jsou zcela postačující. Pokud by starý počítač FullHD TV nezvládnul, tak stačí pořídit jakoukoli grafickou kartu (do 1tis korun) obsahující HDMI výstup a ta již TV zcela zvládne (postačí i nejzákladnější "GeForce GT 210" nebo mnohem výkonnější "GeForce 710" raději s pasivním chladičem).

Jiná situace bohužel nastává pří použití TV s rozlišením UltraHD (3840x2160 bodů), což již naprostá většina starších počítačů nezvládne. I v tomto případě se obraz samozřejmě rovněž přenáší přes HDMI kabel / propojení. Není však v počítači HDMI výstup jako HDMI výstup. Některý výstup poskytuje UltraHD rozlišení a jiný nikoli. Zde je potřeba vysvětlit jednu malou, ale podstatnou skutečnost. Starší počítače poskytují přes HDMI výstup pouze rozlišení FullHD (1920x1080 bodů), více nikoli. Většina nových počítačů již poskytuje pomocí HDMI výstup s UltraHD rozlišením, ale pouze pro frekvence obrazu 24Hz, tedy 24 snímků za vteřinu. Tato frekvence je však pro většinu použití dostačující (v podstatě stejná jako pro filmy na DVD / BR). Tedy všechny grafické výstupu obsažené v nových procesorech I3/I5/I7 poskytují UltraHD rozlišení s frekvencí 24 snímků za vteřinu. I jakékoli grafické karty (do 1tis korun, například GeForce 710) poskytují takovýto výstup. Mohu říci, že naprosté většině uživatelů toto bude stačit.

Pokud by však někdo požadoval více a to 60 snímků za vteřinu (například pro plynulejší pohyb stimulačního obrazce při očním trenažéru na takto velké TV), tak je nutno pro toto něco udělat. Dnes stále nejčastěji používaný HDMI (verze 1.4) výstup bohužel poskytuje pouze 24 snímků za vteřinu, nikoli 60 snímků za vteřinu. Na 60 snímků za vteřinu je potřeba poněkud novější HDMI (vrze 2.0). Konektor je zcela stejný, pouze "rychlejší". Nejlépe je se zeptat tam kde do tohoto "vidí". Pozor však, že i levné grafické karty (do 2tis korun) mohou obsahovat dobré HDMI 2.0, ale prodejce vám může vnutit drahou věc, aby na tom vydělal. Já zde pouze nastíním, jaké jsou možnosti:

- Pořídit grafickou kartu poskytující 60 snímků za vteřinu pro UltraHD rozlišení přes HDMI 2.0 výstup. Toto by měli zvládat všechny multimediální novější grafické karty (s cenou snad do 2tis korun). Nejsou nutné výkonné herní grafické karty.
- Pořídit grafickou kartu s výstupem zvaným "DisplayPort (verze 1.2)" a příslušnou redukci na HDMI 2.0. Na toto je lepší se informovat. Tato potřeba je nutná pokud používáte různé mini-PC nebo notebooky, které mají často výstup pouze "DisplayPort" a nelze do nich vložit vlastní grafická karta. Převodník "DisplayPort" na "HDMI" musí být tzv. "aktivní" jinak nedosáhnete 60 snímků za vteřinu. Rovněž mnoho značkových počítačů (zejména DELL) používá "DisplayPort" s nějakým převodem. Většina (nějak) extra PC a notebooku obsahuje pouze "DisplayPort".
- Existují externí grafické karty na USB (1-3tis korun). Ty jsou schopny vytvořit UltraHD obraz. Nikdy jsem však žádnou osobně nezkoušel.

A jaký počítač (tedy mimo jeho grafického výstupu)? Jak bylo řečeno, tak na výkonu vůbec nezáleží. Postačí klidně i starší počítače Core2Duo / Core2Quad nebo raději jakýkoli novější s procesorem I3 (procesory I5 nebo I7 nemají vůbec žádný význam). Velikost operační paměti je dnes minimálně 4GB což je rovněž plně postačující. Pevný disk (HDD) zcela podle vašich potřeb / možností.

Pro UltraHD TV nedoporučuji moc notebooky. Levné notebooku (do 20tis) neposkytnou v téměř určitě UltraHD (3840x2160 bodů) výstup, toto poskytnou pouze výkonné herní notebooky (s integrovanou extra grafickou kartu). Některé (dražší) notebooky obsahují "DisplayPort" (popsáno dříve). Rovněž pro dosažení UltraHD může být nutno pořídit samostatnou grafickou kartu, kterou do mini-PC ani notebooku nevložíte. Za tímto účelem jsou vhodné běžné počítače (menšího provedení), do kterých lze vložit jakoukoli rozšiřující (grafickou) kartu. Pro toto nejsou rovněž příliš vhodné značkové počítače DELL / HP / … (ne že je zakazuji, pouze nedoporučuji). Výběr počítače bych nechal na někom, kdo vám poskytuje technickou podporu (ten si poradí i s tím DELL nebo HP).

Správné propojení s TV poznáte velmi snadno:

- Na počítač nastavíte požadované rozlišení, například UltraHD (3840x2160 bodů) o požadované frekvenci, například 24Hz.
- Obraz na TV musí být správně posazený a ostrý.
- Počítač restartujete (vypnete a opět zapnete).
- Po opětovném spuštění zkontrolujte v nastavení počítače, zda je stále nastaveno například UltraHD (3840x2160 bodů) o požadované frekvenci, například 24Hz.
- Pokud ano, tak je vše v pořádku.
- Pokud se rozlišení (samo) snížilo, tak není propojení / nastaveni s TV správné. Počítač si s TV na tomto nastavení nerozumí, a proto jej snížil.

Pokud si pořídíte UltraHD TV a nevidíte do počítače, tak doporučuji tento postup:

- Nechat si PC sestavit u odborníků, s požadavkem pro připojení k UltraHD TV.
- Takové PC (procesor I3, 4GB RAM, …, licence WIN 10) by se mělo vejít v pohodě do 20tisic (možná do 15tis). Nepotřebujete monitor.
- Toto PC vyzkoušet a v případě neúspěchu jeho připojení k TV jej vrátit nebo požadovat o jeho připojení dodavatele.

Často se jedná o tak složité věci, kdy se v parametrech nemusí vyznat ani odborník a konstatování "toto by mělo chodit" nemusí být zrovna správné. Parametry uváděné prodejci jsou často dost zmatené a neúplné.

Shrnutí / výsledek:

- Počítač s HDMI výstupem (případně DisplayPort a převodník).
- Běžné menší PC s možnosti vložení vlastní / nové grafické katry.
- Procesor postačující I3 (raději co nejnovější verze, Sky-Lake, Kaby-Lake).
- Paměť běžná 4GB, pevný disk (HDD) zcela podle vlastní potřeby.

### <span id="page-6-0"></span>5 Závěr

Jak je vidět není to vůbec jednoduché. Pokud pořídíte FullHD TV tak nemusíte v podstatě nic řešit. Ale toto řešení je již dnes trochu vyšlé z vývoje. A pokud budete chtít jít s dobou a pořídíte UltraHD TV, ta se mohou vyskytnout i velké problémy.